, tushu007.com

<<Visual FoxPro

<<Visual FoxPro >>

- 13 ISBN 9787121054730
- 10 ISBN 7121054736

出版时间:2008-1

页数:259

PDF

更多资源请访问:http://www.tushu007.com

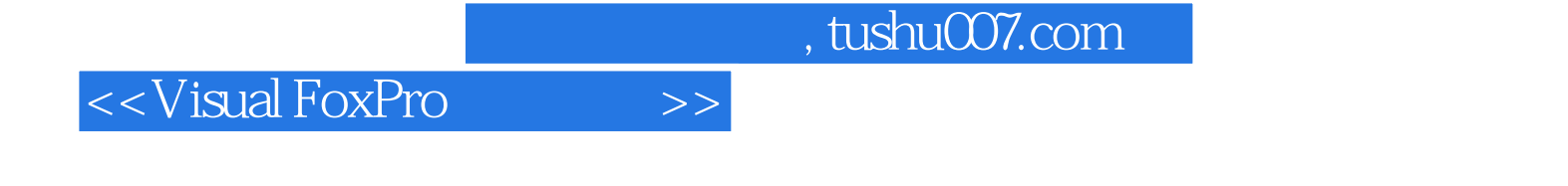

Visual FoxPro 9.0

Visual FoxPro<br>12

Visual FoxPro 9.0<br>SQL VFP , the scalar set of  $\mathbb{S}QL$  with  $\mathbb{V}F$  v  $\mathbb{V}F$ 

 $,$  tushu007.com

<<Visual FoxPro

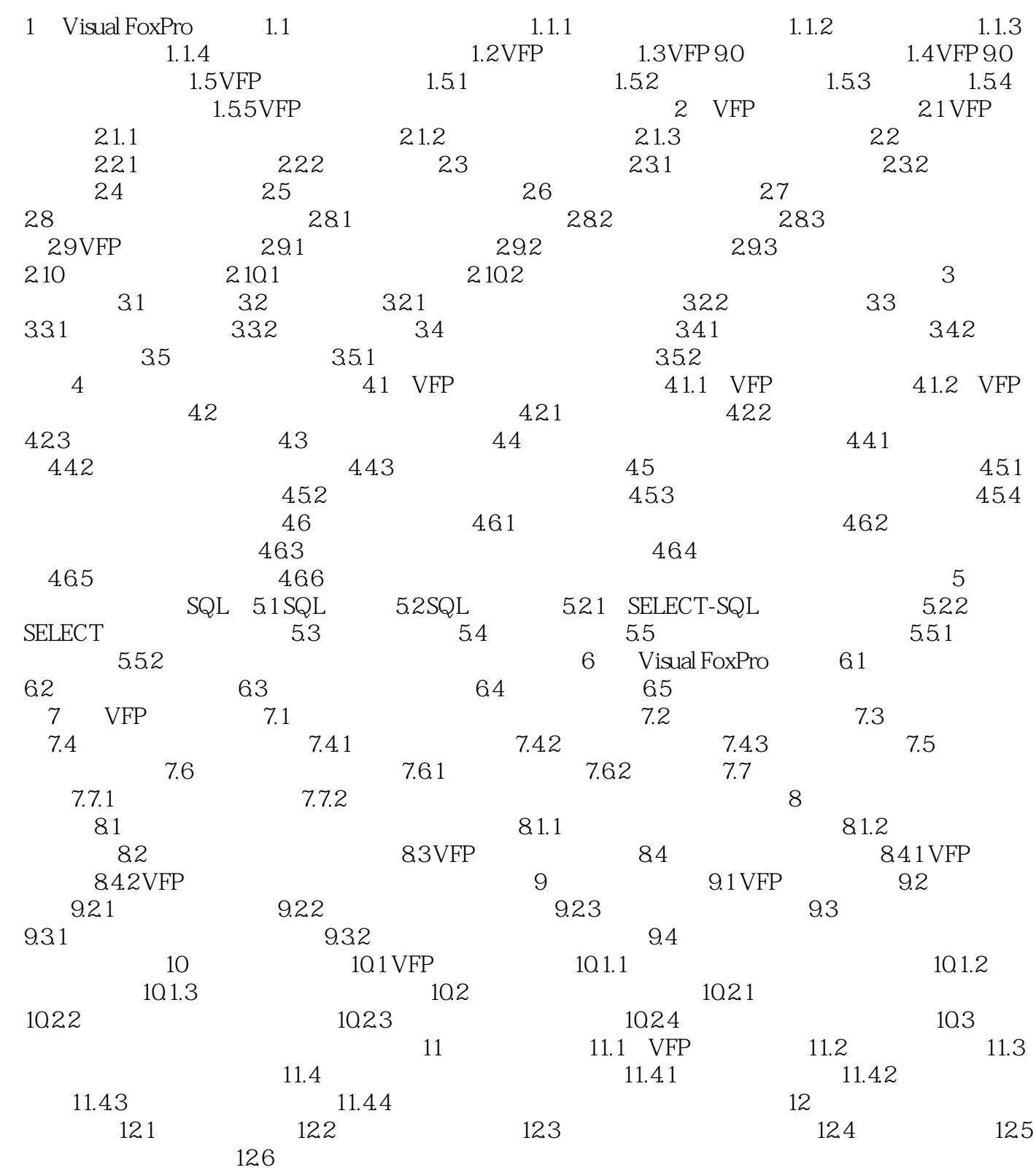

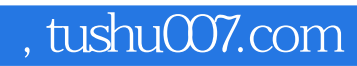

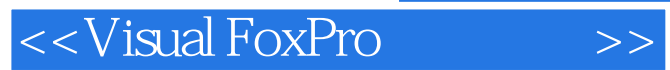

本站所提供下载的PDF图书仅提供预览和简介,请支持正版图书。

更多资源请访问:http://www.tushu007.com